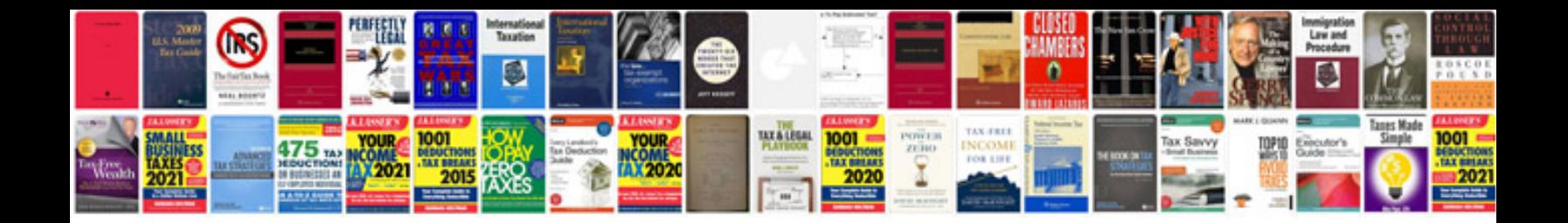

**Hp 3525 manual**

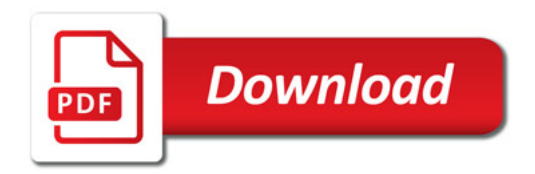

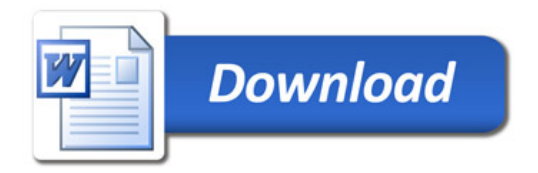